# SCHOOL-SCOUT.DE

## **Unterrichtsmaterialien in digitaler und in gedruckter Form**

# **Auszug aus:**

Förderbereich Mathematik: Volumen

**Das komplette Material finden Sie hier:**

[School-Scout.de](http://www.school-scout.de/38090-foerderbereich-mathematik-volumen)

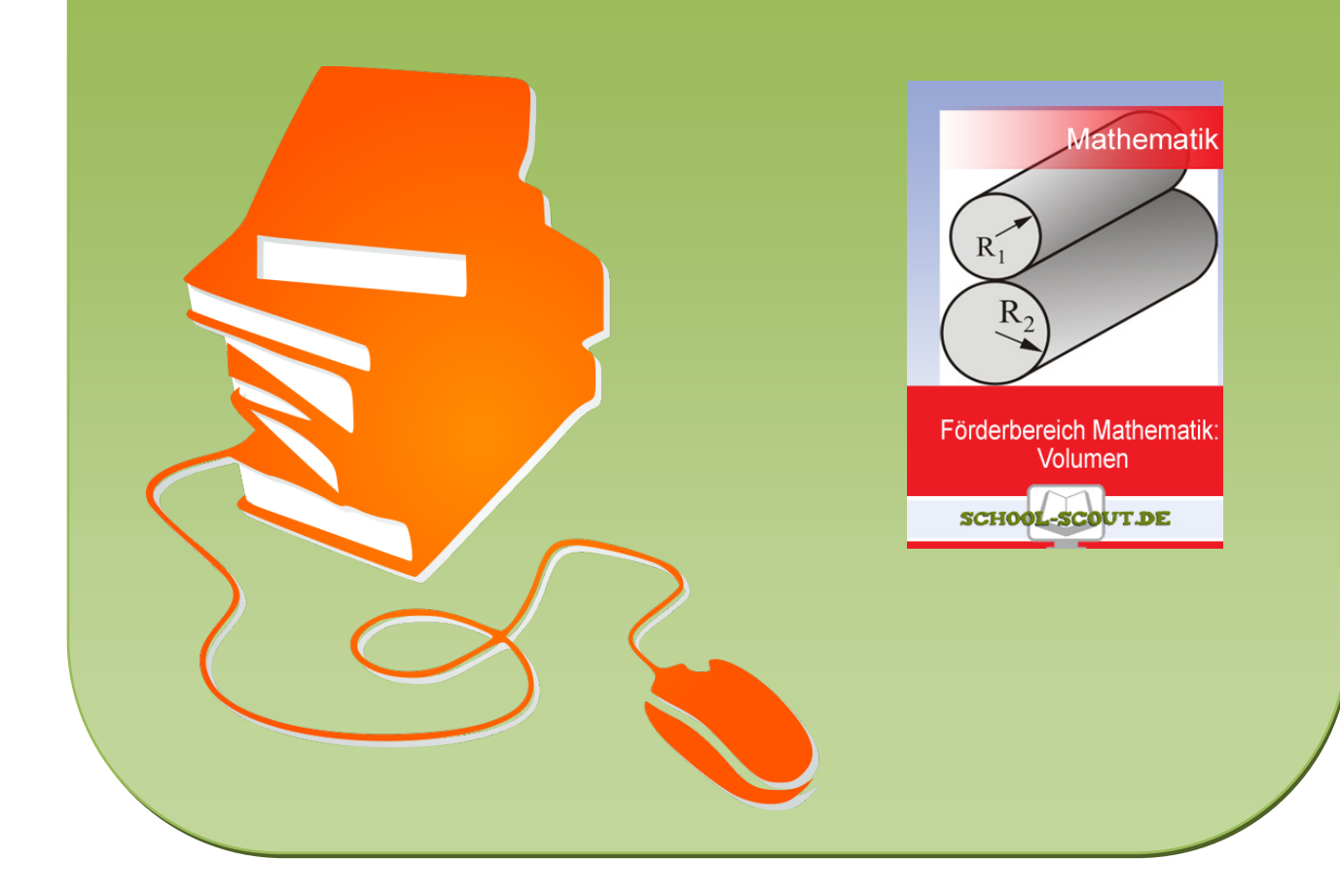

### **MASSEINHEITEN UMRECHNEN**

Stell dir vor, du liest in der Zeitung:

### *"Aquarium zu verkaufen. Fassungsvermögen: 50 000 ml."*

Die Angabe "50 000 ml" ist sehr umständlich. Man kann sich diesen Wert gar nicht richtig vorstellen, weil er viel zu groß ist. Es ist deshalb sinnvoller und übersichtlicher, wenn man sehr große Maßeinheiten (wie 50 000 ml) in der nächst größeren Einheit angibt.

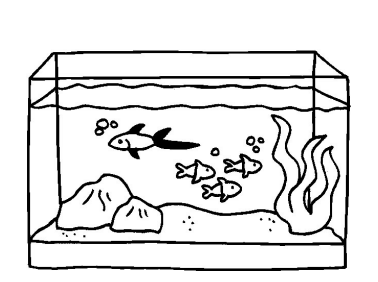

In unserem Beispiel sollte man also nicht Milliliter angeben, sondern besser "Liter". Nur wie macht man das?

### **Zwei Rechenregeln sind hier wichtig:**

Um von Liter auf Milliliter zu gelangen, musst du jeweils **mit 1000 multiplizieren**.

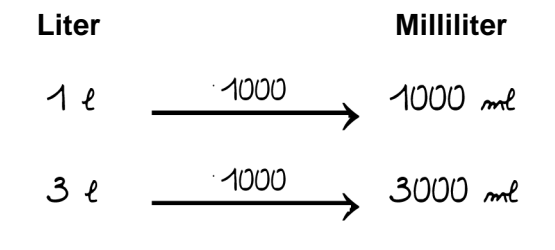

Um von Milliliter auf Liter zu gelangen, musst du jeweils **durch 1000 dividieren**.

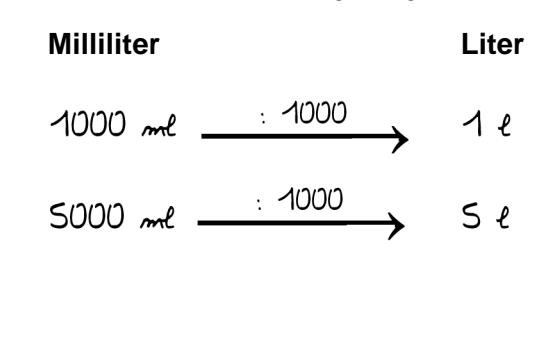

### **AUFGABE**

4. Jetzt bist du an der Reihe! Fülle die Tabelle aus:

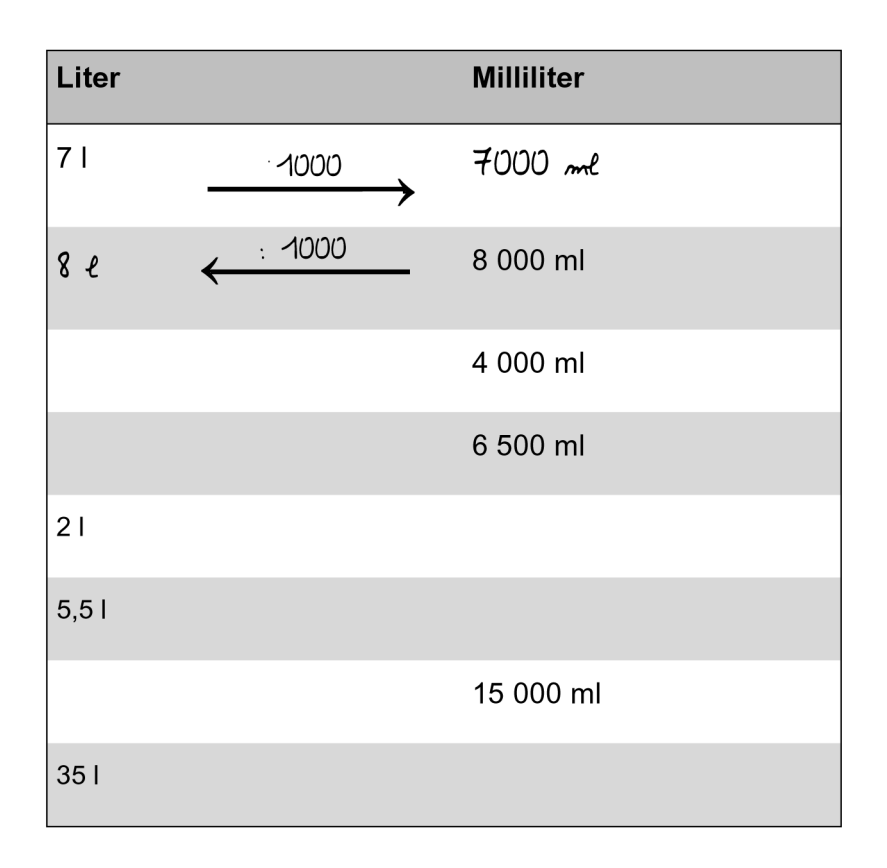

Gehe wie im Beispiel voe! Am einsfachsten ist es, wenn du als Hilfe den Rechenpfeil zeichnest und die jeweilige Rechnung darüber schreibst!

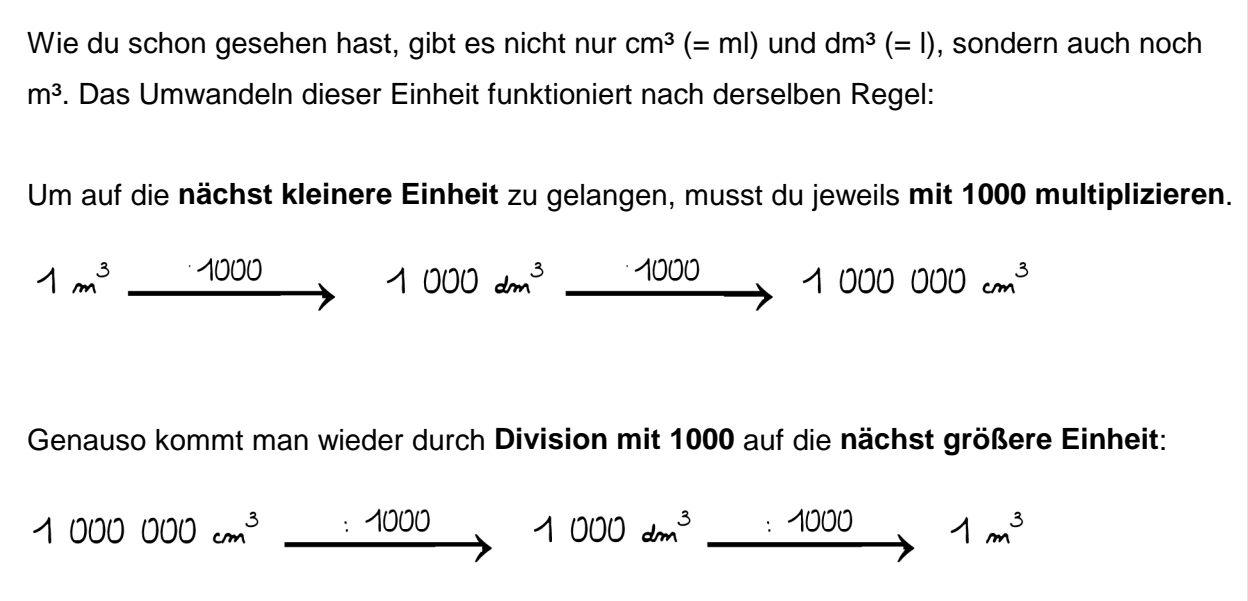

### **AUFGABE**

5. Huch, hier ist wohl etwas schief gelaufen! Farbkleckse haben Teile der Aufgabe verdeckt. Versuche, die Lücken auszufüllen.

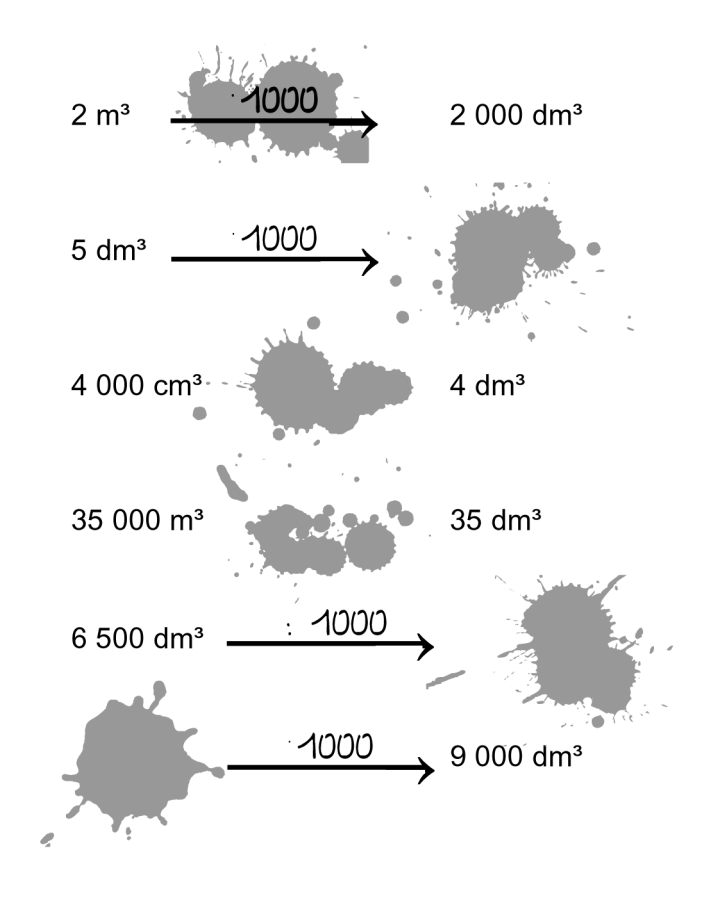

6. Verbinde folgende Angaben mit einem Pfeil, wenn du meinst, dass die Maßangaben dieselben sind. Wenn die Maßangaben nicht übereinstimmen, mache keinen Pfeil!

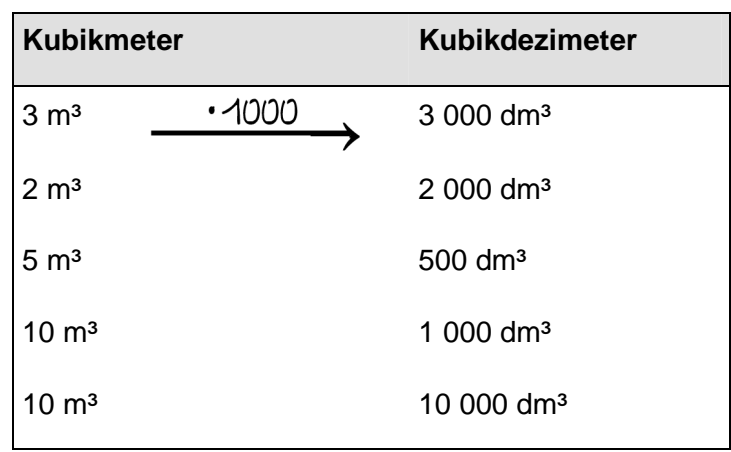

a) Umrechnungsfaktor: 1 m<sup>3</sup> = 1 000 dm<sup>3</sup>

### b) **Umrechnungsfaktor: 1 dm<sup>3</sup> = 1 000 cm<sup>3</sup>**

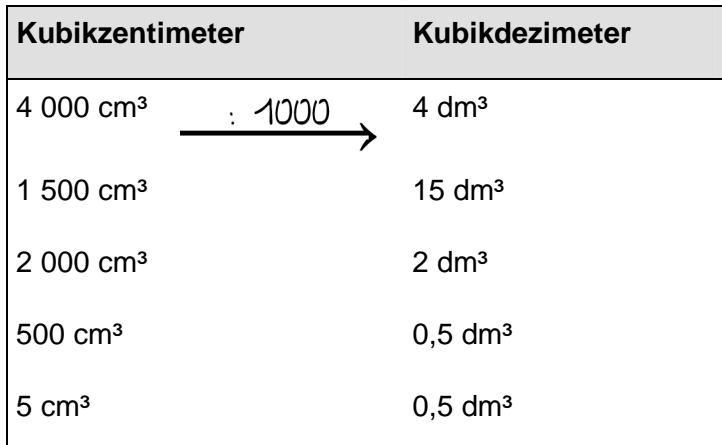

# **III. Schrägbilder**

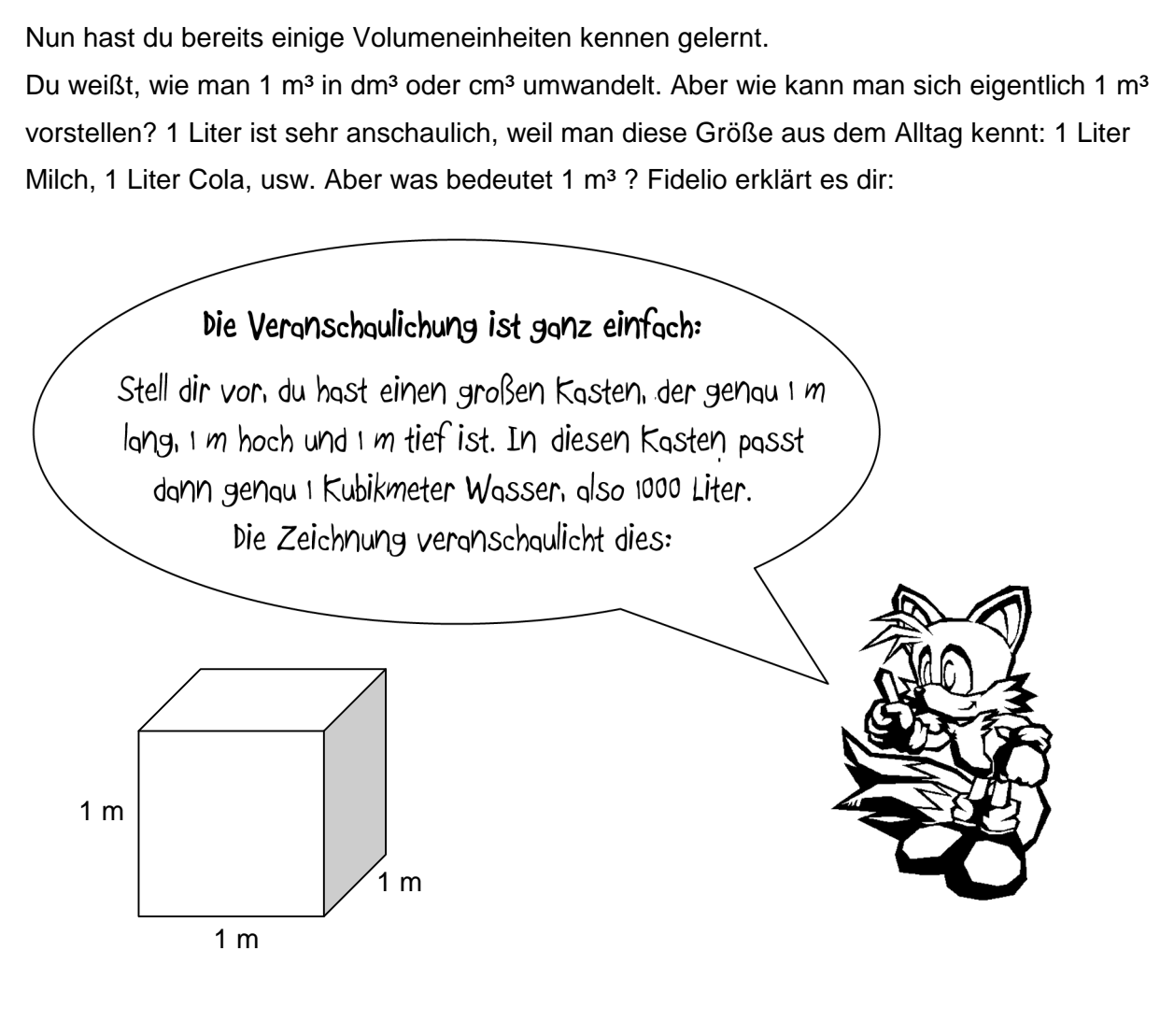

So einen Kasten nennt man in der mathematischen Fachsprache "Würfel" (wie der Spielwürfel), weil alle seine Seiten **gleich lang** sind. In unserem Beispiel sind alle Seiten genau 1 m lang.

Kästen, deren Seiten **nicht unbedingt gleich lang** sein müssen, nennt man "Quader". Ein Quader sieht beispielsweise so aus:

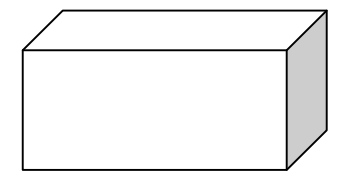

Den Inhalt von Würfeln oder Quadern kann man ganz einfach berechnen. Wie das geht, erfährst du in Kapitel IV.

### **SCHRÄGBILDER**

Bevor wir mit dem Rechnen anfangen, wollen wir zunächst Würfel und Quader zeichnen. Eine dreidimensionale Darstellung eines Würfels oder Quaders nennt man "Schrägbild".

### **Hier sind zwei Beispiele:**

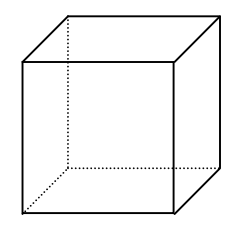

Schrägbild eines Würfels

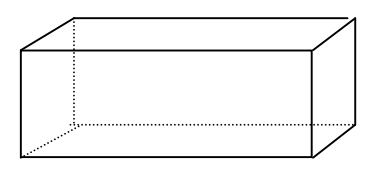

Schrägbild eines Quaders

Die gestrichelten Linien stellen die Kanten des Würfels bzw. des Quaders dar, die man eigentlich nicht sieht. Nur wenn der Würfel oder Quader durchsichtig wäre, könnte man die hinteren Kanten sehen.

Achtung: Wichtig bei solchen Zeichnungen ist immer, dass die gegenüberliegenden Kanten alle parallel sind. Das heißt, dass sie überall denselben Abstand zueingnder haben!

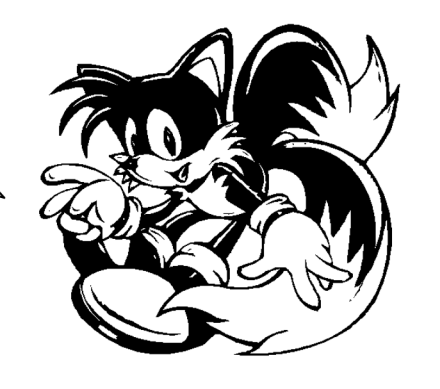

### **AUFGABEN**

1. Zähl nach: Wie viele Kanten hat ein Quader insgesamt? Das heißt mit denen, die man eigentlich nicht sieht!

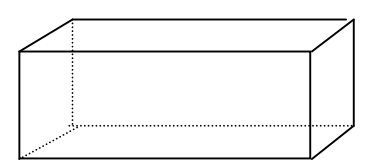

2. Zeichne die Höhe des Quaders in **blau**, die Länge in **rot** und die Tiefe in **grün** nach.

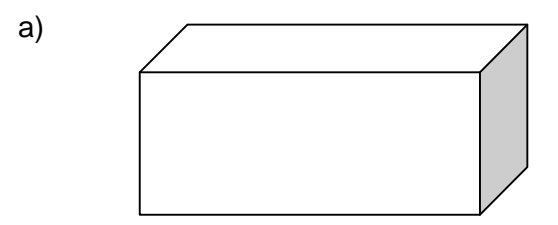

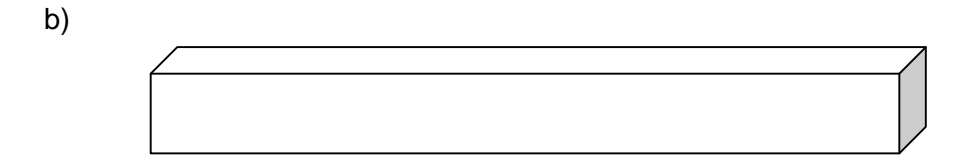

c)

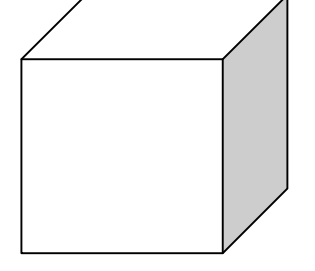

# SCHOOL-SCOUT.DE

## **Unterrichtsmaterialien in digitaler und in gedruckter Form**

# **Auszug aus:**

Förderbereich Mathematik: Volumen

**Das komplette Material finden Sie hier:**

[School-Scout.de](http://www.school-scout.de/38090-foerderbereich-mathematik-volumen)

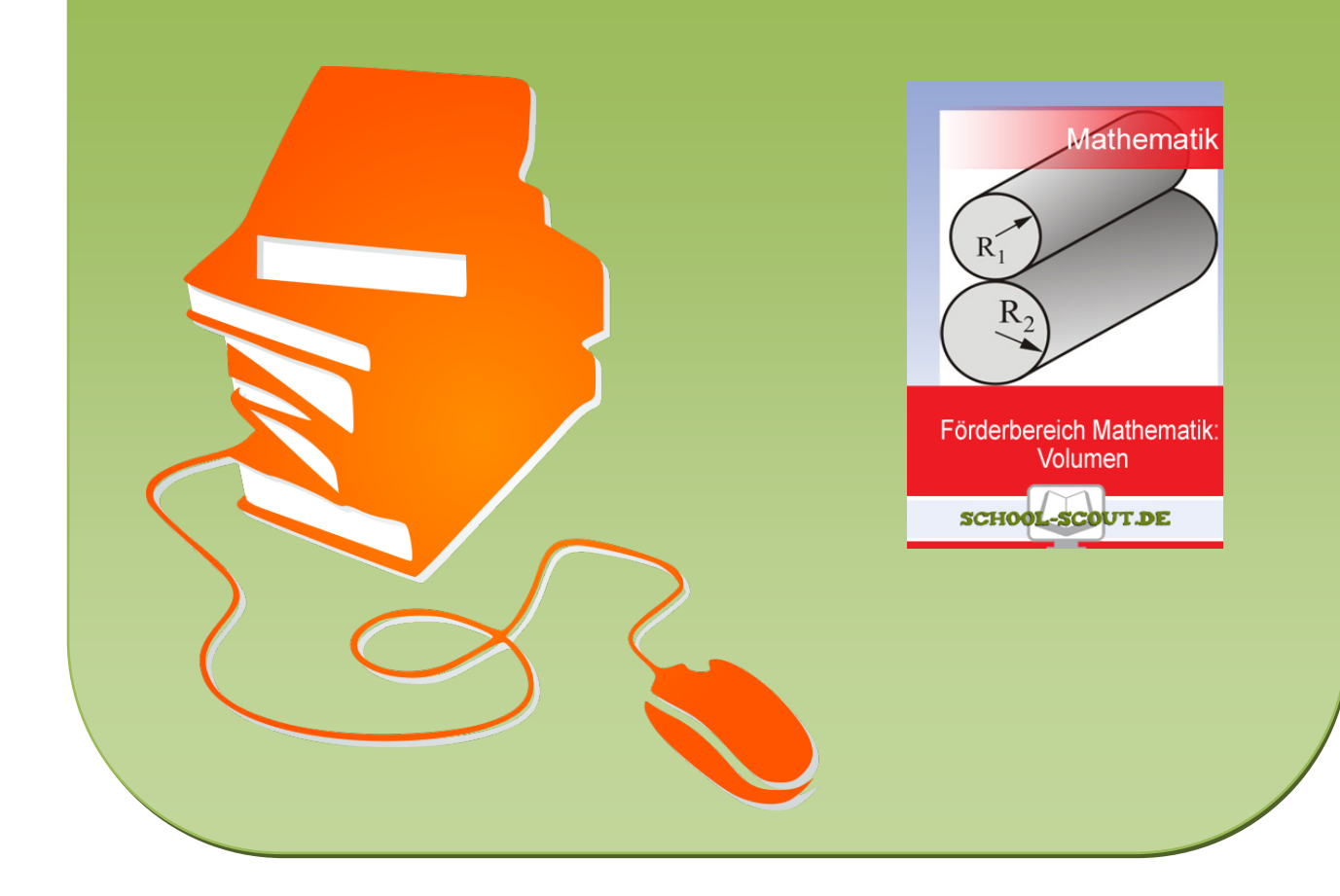